### МУНИЦИПАЛЬНОЕ БЮДЖЕТНОЕ ОБЩЕОБРАЗОВАТЕЛЬНОЕ УЧРЕЖДЕНИЕ «СРЕДНЯЯ ОБЩЕОБРАЗОВАТЕЛЬНАЯ ШКОЛА № 3 ГОРОДСКОГО ОКРУГА ГОРОД ВОЛГОРЕЧЕНСК КОСТРОМСКОЙ ОБЛАСТИ»

**PACCMOTPEHO** На заседании педагогического совета Протокол №  $\angle$  от 29.08 2020г.

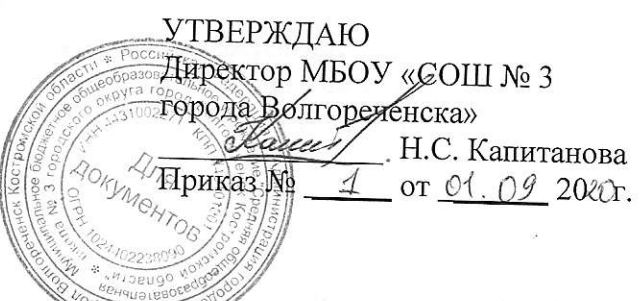

## Положение

# о взаимодействии участников образовательного процесса в АИС «Сетевой город. Образование»

#### 1. Общие положения

- 1.1. Настоящее положение разработано на основании:
	- √ Федерального закона от 29.12.2012 № 273-ФЗ «Об образовании в Российской Федерации»;
	- √ Распоряжения Правительства Российской Федерации от 17.12.2009 № 1993-р «Об утверждении сводного перечня первоочередных государственных муниципальных услуг, предоставляемых в электронном виде»;  $\,$   $\,$   $\,$   $\,$
	- √ Распоряжения администрации Костромской области от 15.05.2014 № 113-ра «Об автоматизированной системе управления системой образования Костромской области»:
	- √ Приказа Департамента образования и науки Костромской области от 28.05.2014 № 993 «О внедрении автоматизированной системы управления системой образования Костромской области»;

1.2. Положение определяет назначение и правила функционирования автоматизированной информационной системы «Сетевой город. Образование» (далее - Система), решаемые задачи, состав участников, их взаимодействие, полномочия и обязанности.

1.3. Система представляет собой информационную систему МБОУ «СОШ № 3 города Волгореченска», предназначенную для предоставления в электронном виде услуг, предоставляемых образовательными организациями (далее - услуги в сфере образования), автоматизации и мониторинга организационно-управленческой деятельности образовательного процесса и формирования единого информационного пространства МБОУ «СОШ № 3 города Волгореченска».

#### 2. Решаемые задачи Системы

- 2.1. Для администрации школы:
	- автоматизированное составление отчетности для органов управления образованием:
	- √ доступ к сведениям о сотрудниках, учащихся, родителях;
	- √ мониторинг движения учащихся;
	- ведение расписания уроков, школьных и классных мероприятий;
	- √ поддержка индивидуальных учебных планов;
	- оперативное получение и анализ информации об учебном процессе для принятия управленческих решений;

 $\mathcal{L}_{\mathcal{P}}$  .

√ конструирование собственных отчетов.

- 2.2. Для классных руководителей и учителей-предметников:
	- автоматическое получение всех стандартных отчетов об успеваемости и посещаемости;
	- ведение электронного классного журнала;
	- ведение календарно-тематических планов;
	- доступ к расписанию, просмотр школьных и классных мероприятий;
	- подготовка и проведение тестирования отдельных учащихся или всего класса;
	- работа с мультимедийными учебными курсами, подключенными к электронному классному журналу;
	- ведение портфолио своих проектов и методических разработок.
- 2.3. Для учащихся:
	- доступ к своему расписанию;
	- доступ к своему электронному дневнику с оценками, домашними заданиями и задолженностями по предметам;
	- получение отчетов о своей успеваемости и посещаемости;
	- ведение портфолио своих проектов и достижений;
	- возможность дистанционного обучения в рамках школьного учебного процесса.
- 2.4. Для родителей:
	- оперативный контроль по Интернет за успеваемостью и посещаемостью своего ребенка (через его электронный дневник);
	- оперативный просмотр его расписания, отчетов по успеваемости;
	- возможность получать рассылку от классного руководителя на мобильный телефон в виде SMS: отчеты об успеваемости, информация о собраниях, мероприятиях, поездках, отмене занятий и др.;
	- возможность в любое время делать SMS-запрос с мобильного телефона на специальный короткий номер (например, прогнозируемые оценки за триместр);
	- возможность связываться с классным руководителем или учителем-предметником своего ребенка с помощью внутрисистемной электронной почты;
	- даже если родитель не имеет доступа в Интернет классный руководитель может распечатать наглядные и информативные отчеты для родителей.
- 2.5. Для всех участников образовательного процесса:
	- единая среда обмена информацией в рамках школы (доска объявлений, каталог школьных ресурсов, механизм портфолио, внутренняя электронная почта, форум, список именинников и т.п.), что улучшает взаимопонимание и сотрудничество между всеми участниками образовательного процесса.

#### **3. Полномочия и обязанности участников (пользователей) Системы**

- 3.1. Администратор Системы:
	- обучение участников Системы;
	- общее управление Системой;
	- обеспечение безопасности в Системе;
	- выдача логинов и паролей участникам Системы;
	- оказание методической помощи участникам Системы;
	- первоначальный ввод данных;
	- разграничение прав доступа и ролей, настройка и редактирование;
	- ввод и редактирование основных административных данных;
	- переход на новый учебный год.
- 3.2. Заместитель директора:
	- редактирование личной карточки;
	- редактирование каталога документов;
- ввод и редактирование компонентов, профилей и предельной нагрузки учебного плана, индивидуального учебного плана;
- заполнение и редактирование учебного плана, индивидуального учебного плана;
- составление и редактирование расписания уроков;
- создание и редактирование общешкольных мероприятий;
- создание отчетов и статистической отчетности;
- редактирование каталога ссылок;
- работа с доской объявлений;
- работа в почте;
- $\checkmark$  работа в форуме.
- 3.3. Секретарь:
	- редактирование личной карточки;
	- редактирование каталога документов;
	- движение учащихся;
	- работа с доской объявлений;
	- работа в почте;
	- работа в форуме.
- 3.3. Учителя-предметники:
	- редактирование личной карточки;
	- создание и редактирование мероприятий;
	- ввод и редактирование календарно-тематического планирования;
	- работа с классными журналами: оценки, посещаемость, темы уроков, домашние задания;
	- создание отчетов;
	- создание учебных курсов (дистанционное обучение);
	- ведение личного портфолио;
	- ведение портфолио проектов/тем;
	- работа с доской объявлений;
	- работа в почте;
	- работа в форуме.
- 3.4. Классные руководители:
	- редактирование личной карточки;
	- редактирование сведений об учащихся и родителях своего класса;
	- создание и редактирование классных мероприятий;
	- создание отчетов;
	- работа с доской объявлений;
	- работа в почте;
	- работа в форуме.
- 3.5. Учащиеся:
	- просмотр личной успеваемости и посещаемости;
	- просмотр расписания уроков для своего класса;
	- просмотр отчетов для своего класса;
	- просмотр объявлений;
	- просмотр и выполнение заданий;
	- просмотр материалов учебных курсов;
	- ведение личного портфолио;
	- ведение портфолио проектов/тем;
	- работа в почте;
	- работа в форуме.
- 3.6. Родители:
	- просмотр успеваемости и посещаемости своего ребенка;
	- просмотр расписания уроков для своего класса;
	- просмотр отчетов для своего класса;
- просмотр объявлений;
- просмотр и выполнение заданий;
- просмотр материалов учебных курсов;
- работа в почте;
- работа в форуме;
- просмотр публичных документов.

#### **4. Управление Системой**

4.1. Общее управление работой в образовательной организации осуществляет директор.

4.2. Непосредственное руководство работами, которые связаны с управлением, обслуживанием и поддержкой Системы осуществляет администратор Системы.

4.3. Ежедневные работы по вводу данных выполняют классные руководители и учителяпредметники.